#### **CS107, Lecture 11 Introduction to Assembly**

Reading: B&O 3.1-3.4

This document is copyright (C) Stanford Computer Science and Nick Troccoli, licensed under Creative Commons Attribution 2.5 License. All rights reserved. Based on slides created by Marty Stepp, Cynthia Lee, Chris Gregg, and others.

## **CS107 Topic 6: How does a computer interpret and execute C programs?**

### **Learning Assembly**

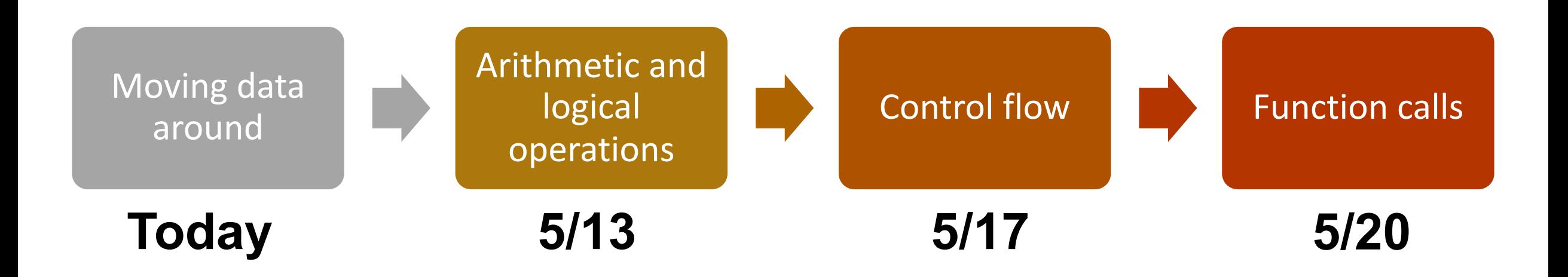

### **Today's Learning Goals**

- Learn what assembly language is and why it is important
- Become familiar with the format of human-readable assembly and x86
- Learn the **mov** instruction and how data moves around at the assembly level

### **Plan For Today**

- **Overview:** GCC and Assembly
- **Demo:** Looking at an executable
- Registers and The Assembly Level of Abstraction
- A Brief History
- Our First Assembly
- **Break:** Announcements
- The **mov** instruction

### **Plan For Today**

- **Overview:** GCC and Assembly
- **Demo:** Looking at an executable
- Registers and The Assembly Level of Abstraction
- A Brief History
- Our First Assembly
- **Break:** Announcements
- The **mov** instruction

#### **GCC**

- **GCC** is the compiler that converts your human-readable code into machinereadable instructions.
- C, and other languages, are high-level abstractions we use to write code efficiently. But computers don't really understand things like data structures, variable types, etc. Compilers are the translator!
- Pure machine code is 1s and 0s everything is bits, even your programs! But we can read it in a human-readable form called **assembly**. (Engineers used to write code in assembly before C).
- There may be multiple assembly instructions needed to encode a single C instruction.
- We're going to go behind the curtain to see what the assembly code for our programs looks like.

# **Demo: Looking at an Executable (objdump -d)**

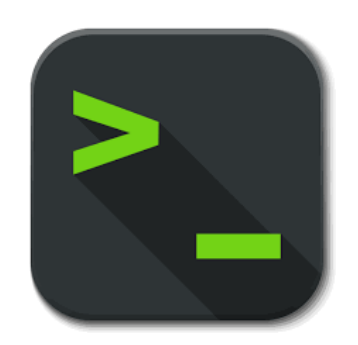

### **Plan For Today**

- **Overview:** GCC and Assembly
- **Demo:** Looking at an executable
- Registers and The Assembly Level of Abstraction
- A Brief History
- Our First Assembly
- **Break:** Announcements
- The **mov** instruction

### **Assembly Abstraction**

- C abstracts away the low level details of machine code. It lets us work using variables, variable types, and other higher level abstractions.
- C and other languages let us write code that works on most machines.
- Assembly code is just bytes! No variable types, no type checking, etc.
- Assembly/machine code is processor-specific.
- What is the level of abstraction for assembly code?

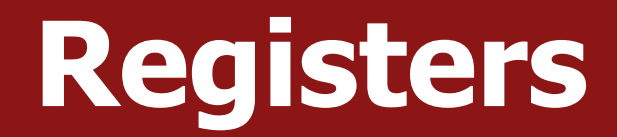

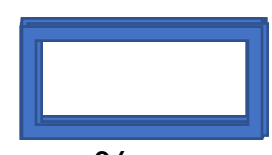

%rax

#### **Registers**

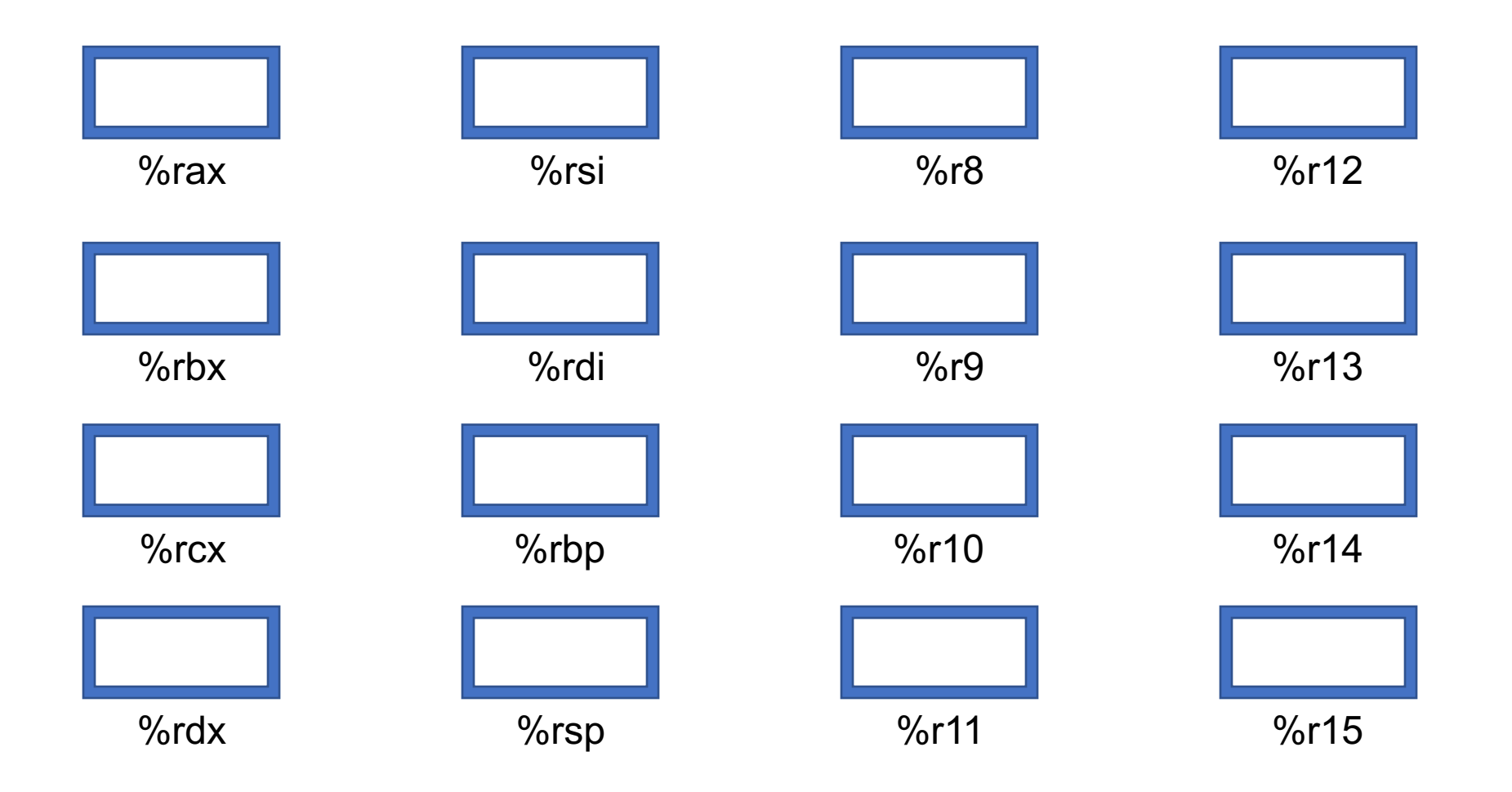

### **Registers**

- A **register** is a 64-bit space inside the processor.
- There are 16 registers available, each with a unique name.
- Registers are like "scratch paper" for the processor. Data being calculated or manipulated is moved to registers first. Operations are performed on registers.
- Registers also hold parameters and return values for functions.
- Registers are extremely *fast* memory!
- Processor instructions consist mostly of moving data into/out of registers and performing arithmetic on them. This is the level of logic your program must be in to execute!

#### **Machine-Level Code**

Assembly instructions manipulate these registers. For example:

- One instruction adds two numbers in registers
- One instruction transfers data from a register to memory
- One instruction transfers data from memory to a register

#### **Computer Architecture**

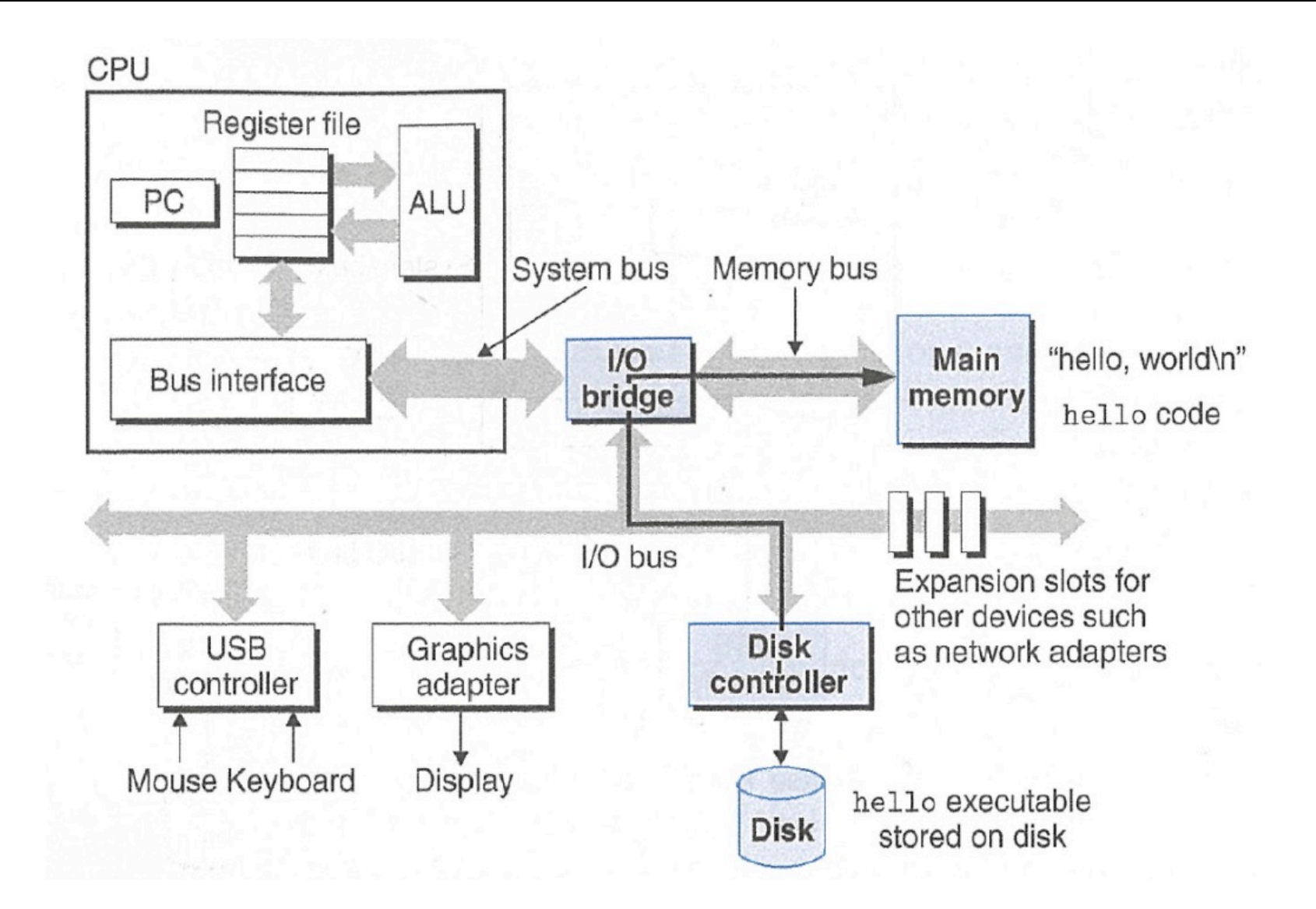

### **GCC And Assembly**

- GCC compiles your program it lays out memory on the stack and heap and generates assembly instructions to access and do calculations on those memory locations.
- Here's what the "assembly-level abstraction" of C code might look like:

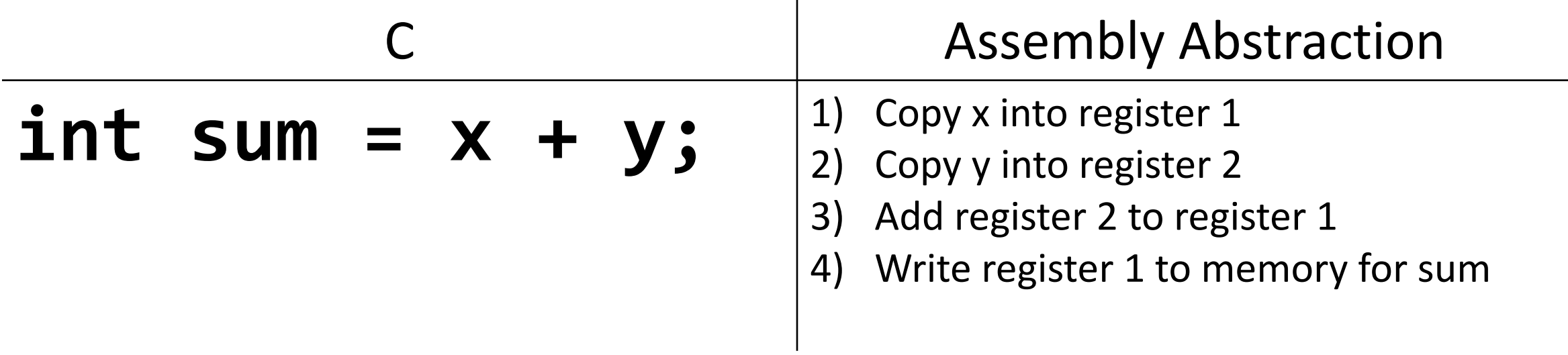

### **Plan For Today**

- **Overview:** GCC and Assembly
- **Demo:** Looking at an executable
- Registers and The Assembly Level of Abstraction
- A Brief History
- Our First Assembly
- **Break:** Announcements
- The **mov** instruction

### **Assembly**

- We are going to learn the **x86-64** instruction set architecture. This instruction set is used by Intel and AMD processors.
- There are many other instruction sets: ARM, MIPS, etc.
- Intel originally designed their instruction set back in 1978. It has evolved significantly since then, but has aggressively preserved backwards compatibility.
- Originally 16 bit processor -> then 32 -> now 64 bit. This dictated the register sizes (and even register names).

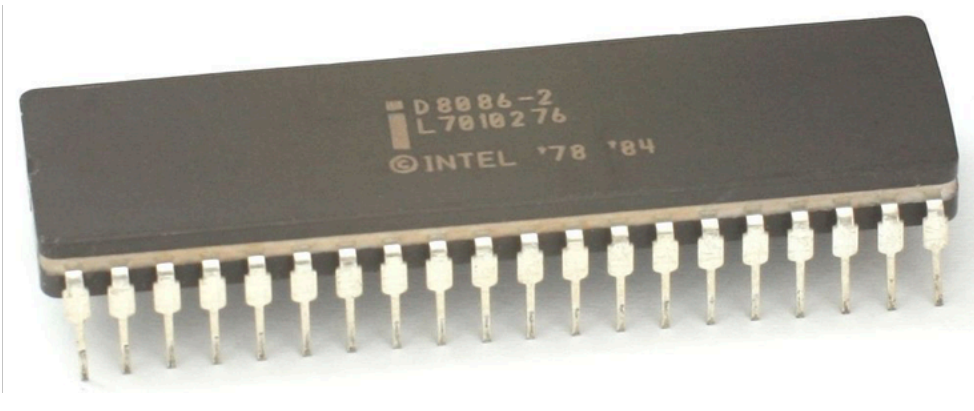

### **Plan For Today**

- **Overview:** GCC and Assembly
- **Demo:** Looking at an executable
- Registers and The Assembly Level of Abstraction
- A Brief History
- Our First Assembly
- **Break:** Announcements
- The **mov** instruction

```
int sum_array(int arr[], int nelems) {
   int sum = 0;
   for (int i = 0; i < nelems; i++) {
       sum += arr\lceil i \rceil;
   }<br>}
   return sum;
}
```
**What does this look like in assembly?**

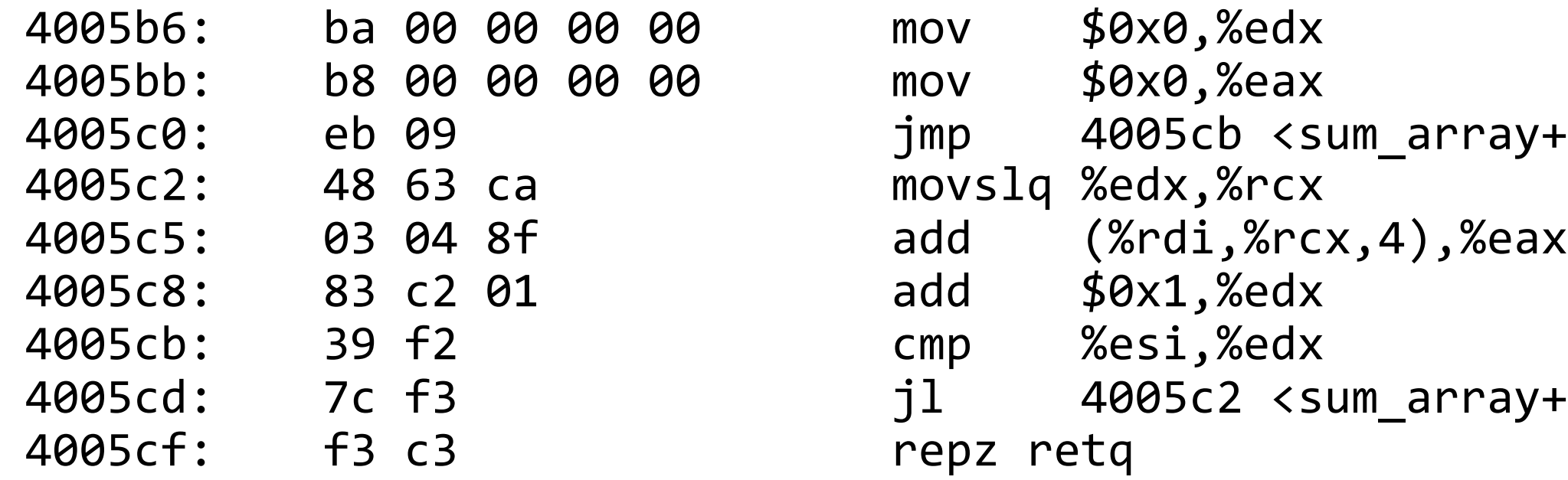

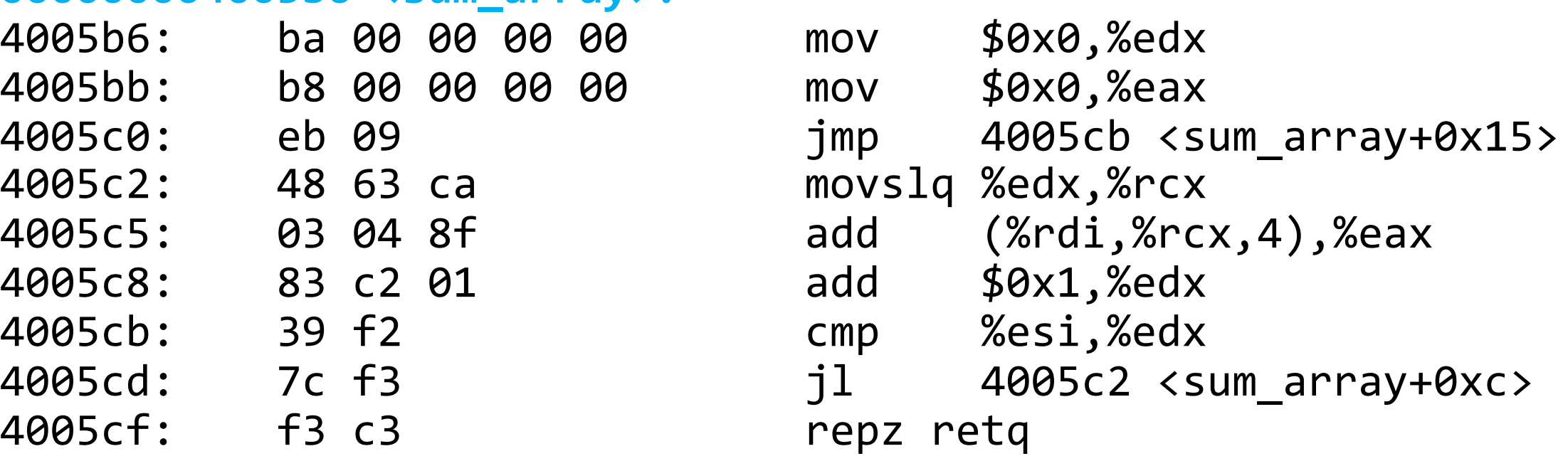

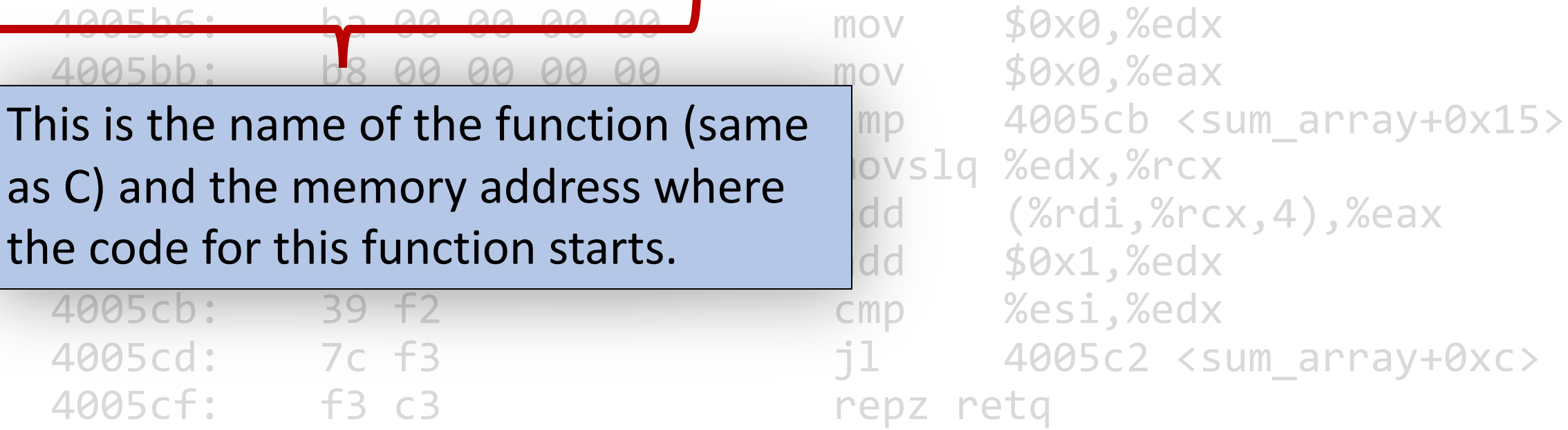

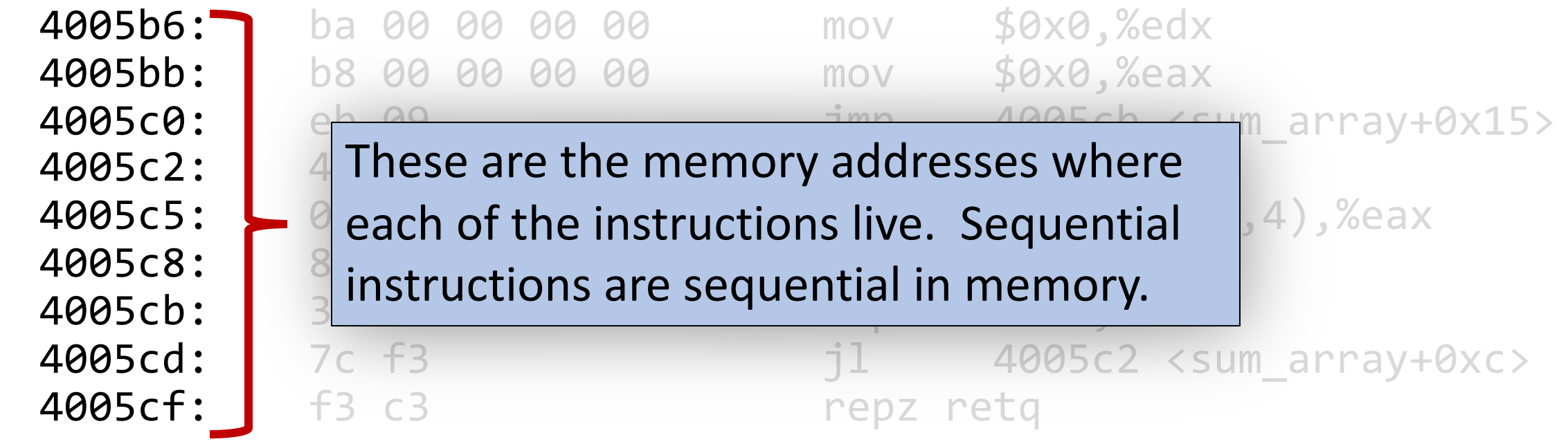

#### **00000000004005b6 <sum\_array>:**

4005b6: ba 00 00 00 00 4005bb: b8 00 00 00 00

4005c2: 48 63 ca movslq %edx,%rcx This is the assembly code: "human-readable" versions of  $\vert \vert$  add  $($ %rdi,%rcx,4),%eax each machine code instruction. add \$0x1,%edx

4005cd: 7c f3 4005cf: f3 c3

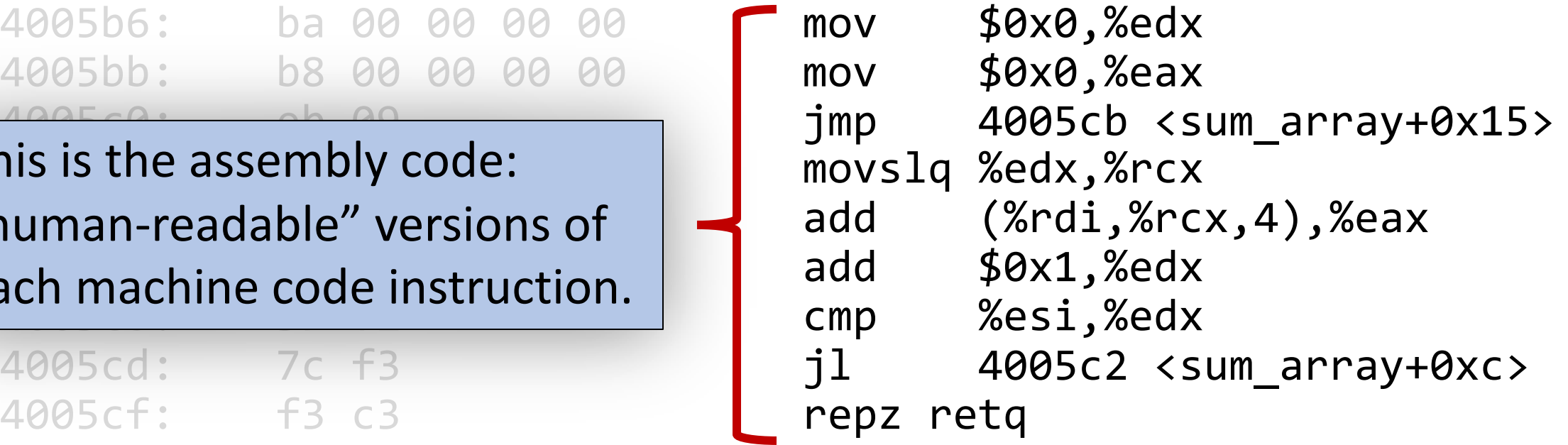

#### **00000000004005b6 <sum\_array>:**

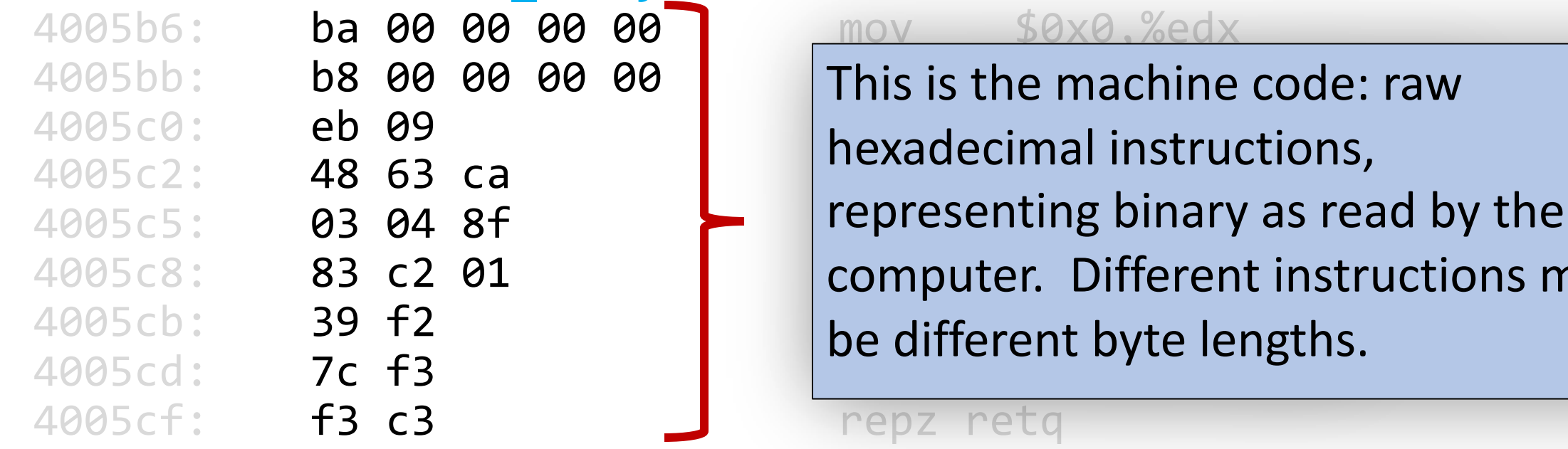

#### $mov$  \$0x0.%edx

 $4005bb:$  b8 00 00 00 00 | This is the machine code: raw  $4005c0:$  eb  $\theta$ 9 imp and the definition of  $\theta$  $4005c5: 03048f$  representing binary as read by the 4005c8: 83 c2 01 and 800 and 800 and \$100 computer. Different instructions may hexadecimal instructions,

#### repz retq

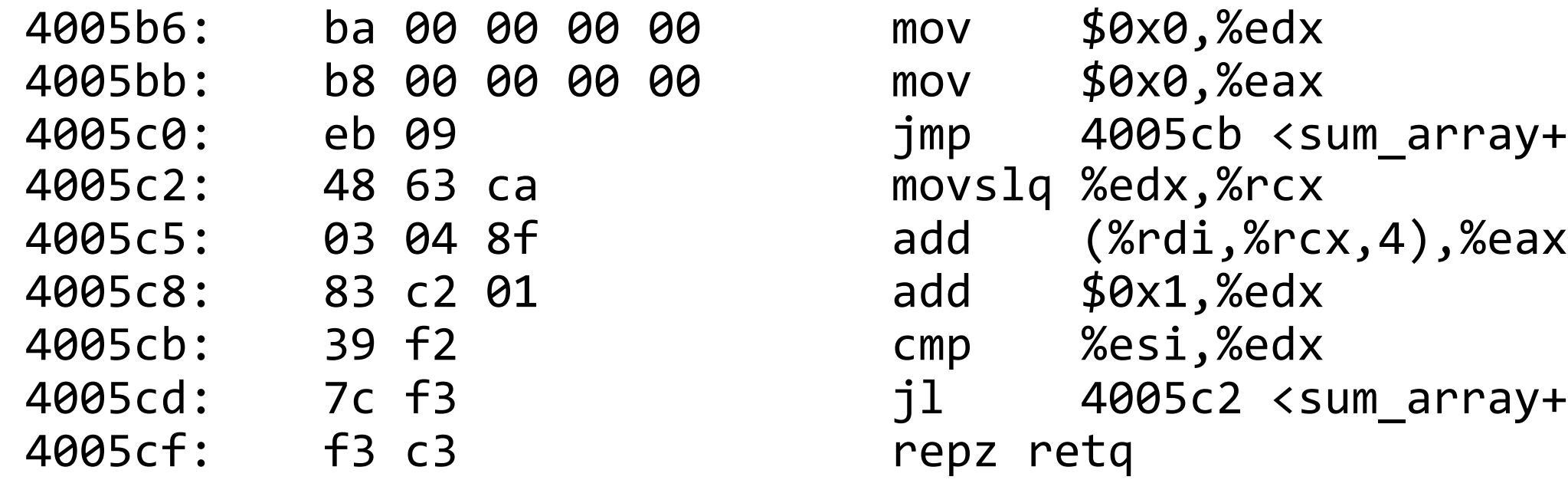

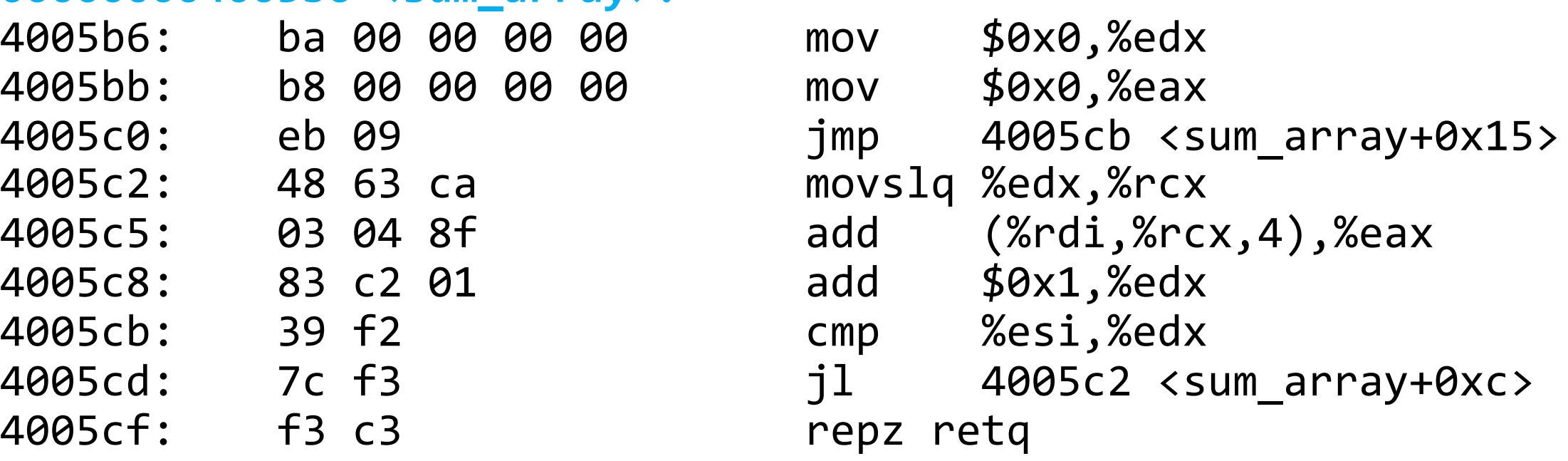

#### **00000000004005b6 <sum\_array>:**

4005b6: ba 00 00 00 00 mov \$0x0,%edx 4005bb: b8 00 00 00 00 mov \$0x0,%eax 4005c2: 48 63 ca movslq %edx,%rcx 4005c8: 83 c2 01 add \$0x1,%edx 4005cb: 39 f2 comp %esi, %edx 4005cf: f3 c3 repz retq

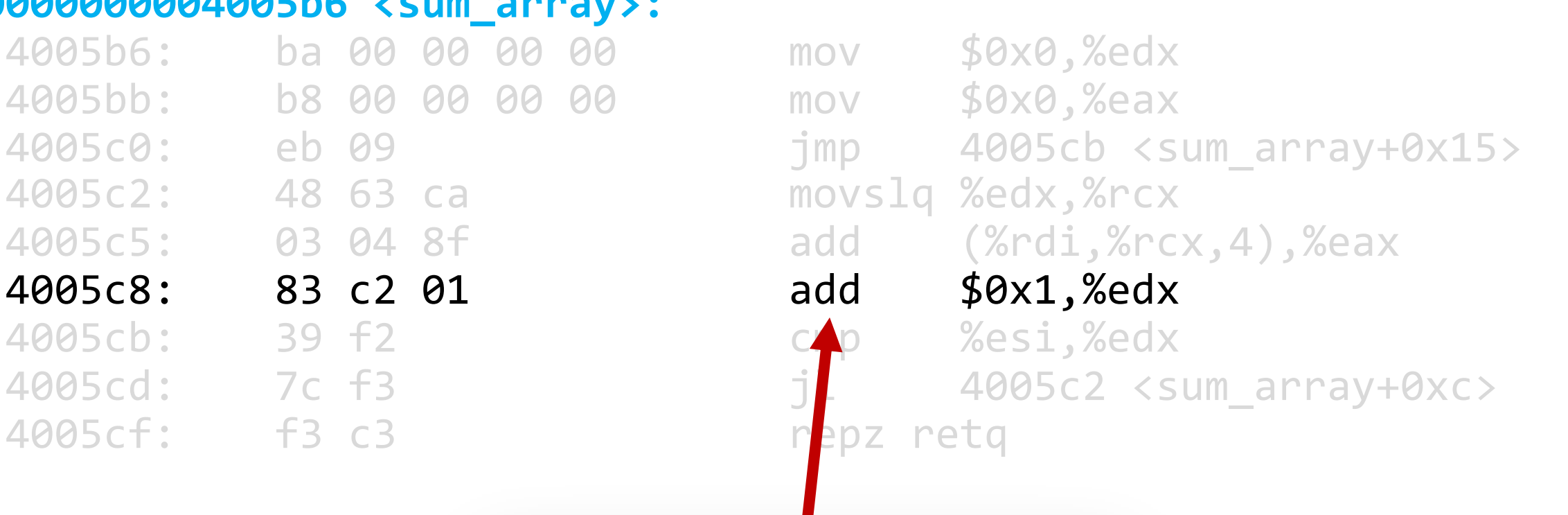

Each instruction has an operation name ("opcode").

#### **00000000004005b6 <sum\_array>:**

4005b6: ba 00 00 00 00 4005bb: b8 00 00 00 00 4005c2: 48 63 ca 4005c5: 03 04 8f 4005c8: 83 c2 01 4005cb: 39 f2 4005cd: 7c f3 4005cf: f3 c3

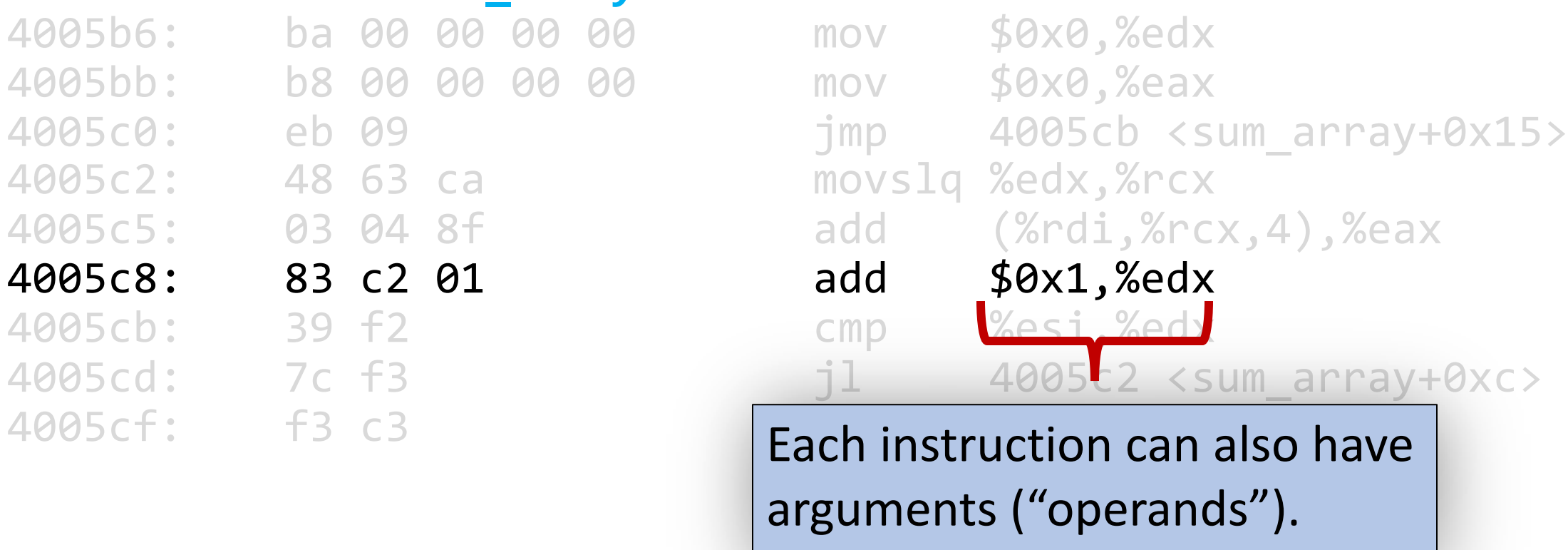

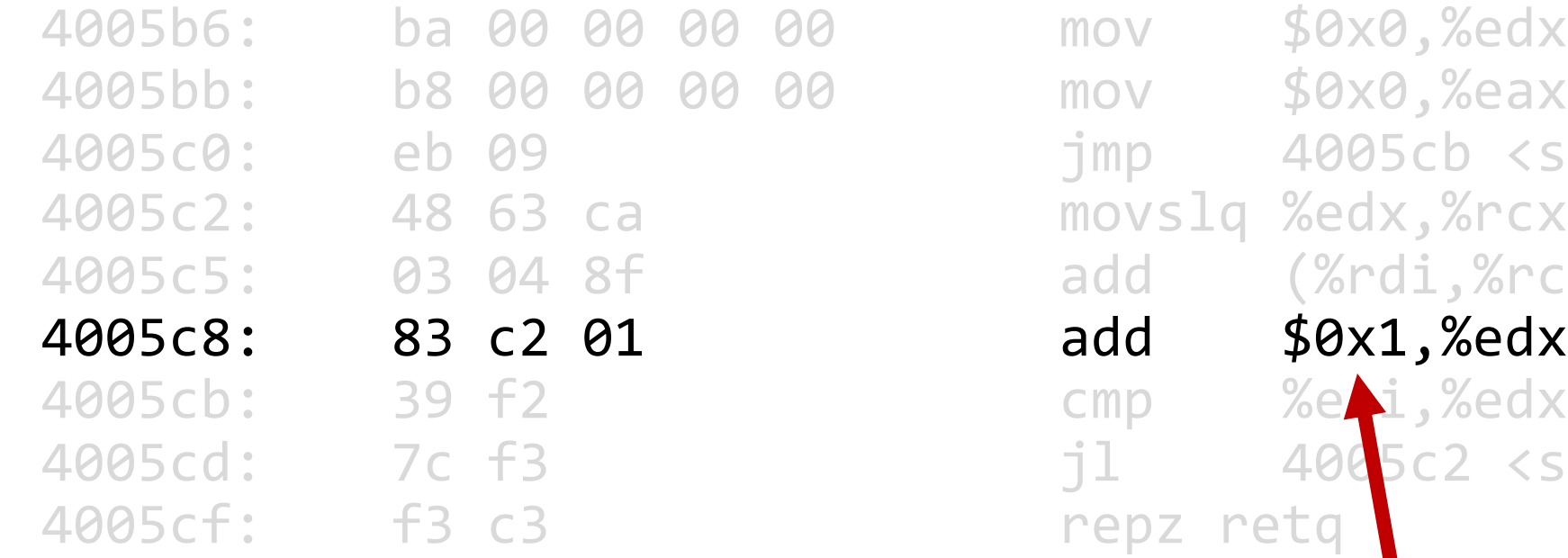

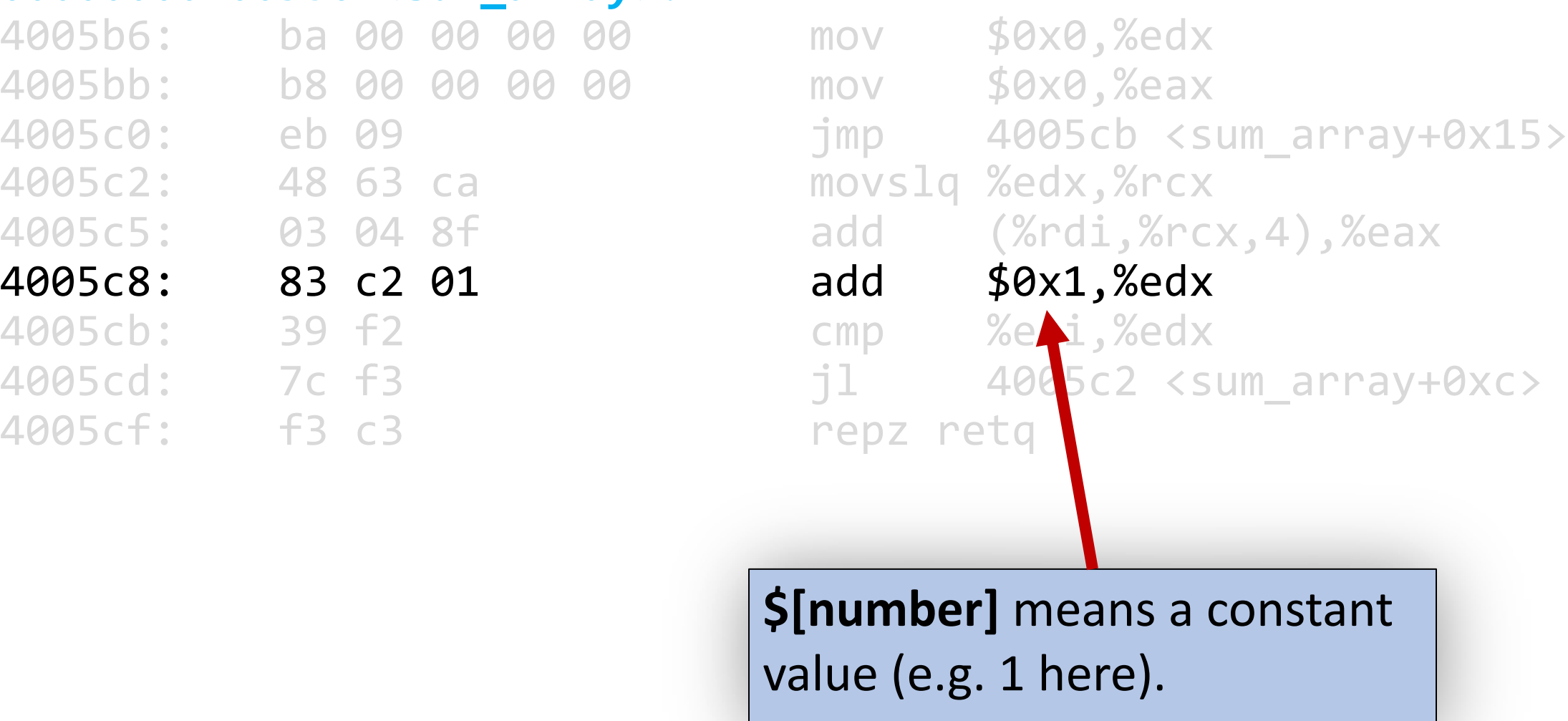

#### **00000000004005b6 <sum\_array>:**

4005b6: ba 00 00 00 00 mov \$0x0,%edx 4005bb: b8 00 00 00 00 mov \$0x0,%eax 4005c2: 48 63 ca movslq %edx,%rcx 4005c8: 83 c2 01 add \$0x1,%edx 4005cb: 39 f2 cmp %esi,%edx 4005cf: f3 c3 repz retq

4005c0: eb 09 jmp 4005cb <sum\_array+0x15> 4005c5: 03 04 8f add (%rdi,%rcx,4),%eax 4005cd: 7c f3 jl 4005c2 <sum\_array+0xc> **%[name]** means a register (e.g. edx here).

#### **Announcements**

- The midterm exam is **Fri. 5/10 12:30-2:20PM in Nvidia Aud. and 420-041**
	- **Last names A-R: Nvidia Auditorium**
	- **Last Names S-Z: 420-041**
- We have confirmed via email accommodations for all students who have requested midterm accommodations. If you expected accommodations but did not receive an email, please email the course staff immediately.
- We've added labels on Piazza for posts regarding the different practice exams and practice problems. Please use these when posting for quick organization!
- Assignment 4 on time deadline is tonight, assignment 5 goes out then and is due **Fri. 5/17**. We recommend starting to work on it *after* the midterm exam.

### **Plan For Today**

- **Overview:** GCC and Assembly
- **Demo:** Looking at an executable
- Registers and The Assembly Level of Abstraction
- A Brief History
- Our First Assembly
- **Break:** Announcements
- The **mov** instruction

#### **mov**

#### The **mov** instruction copies bytes from one place to another.

**mov src,dst**

The **src** and **dst** can each be one of:

- Immediate (constant value, like a number)
- Register
- Memory Location (*at most one of src, dst)*

#### **Operand Forms: Immediate**

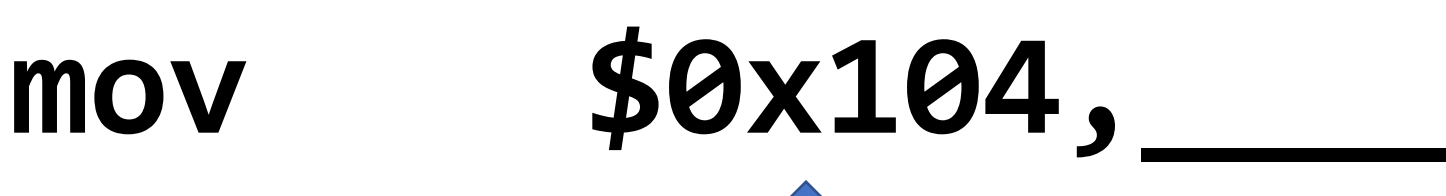

*Copy the value 0x104 into some destination.*

#### **Operand Forms: Registers**

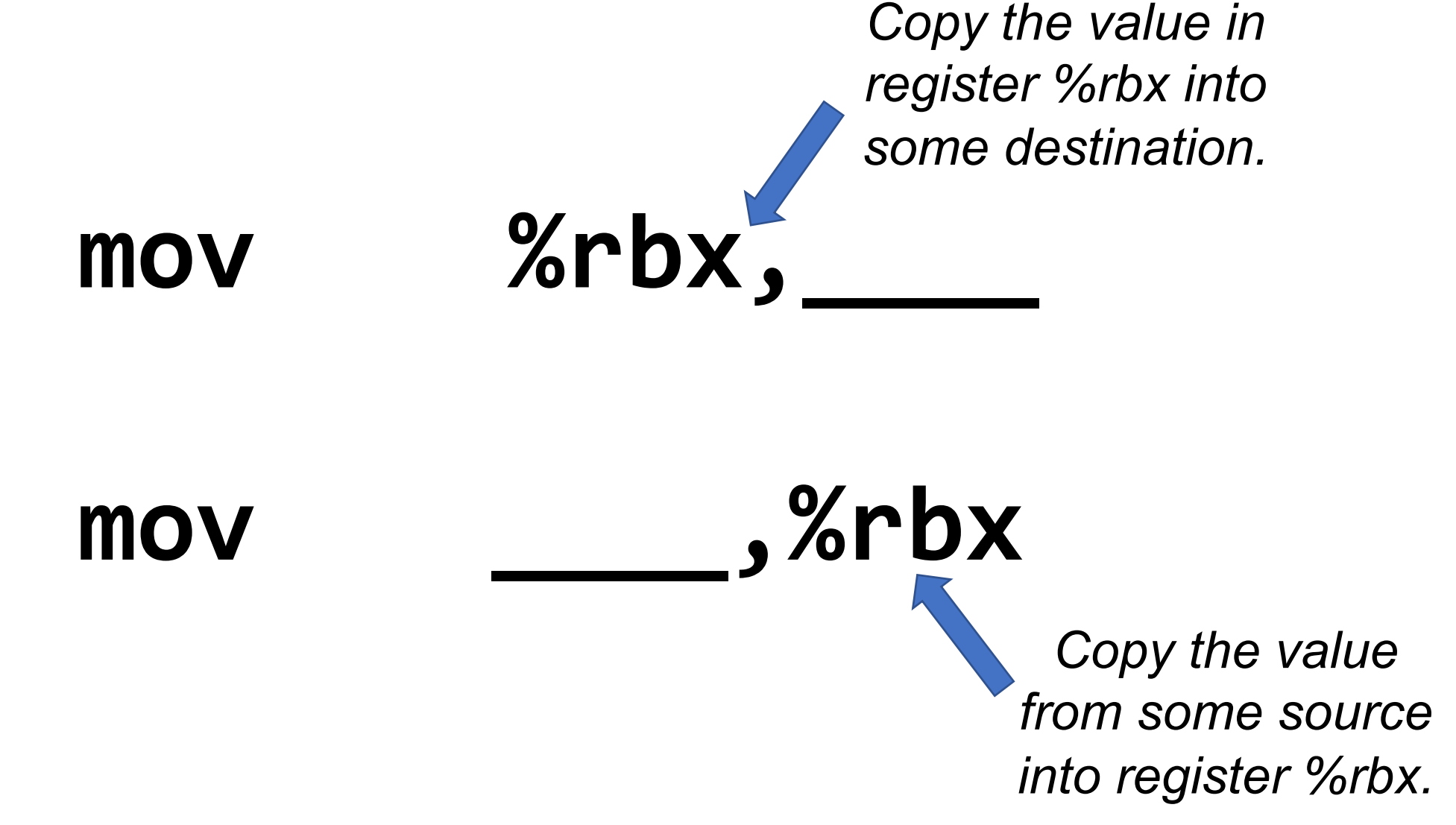

#### **Operand Forms: Absolute Addresses**

*Copy the value at address 0x104 into some destination.*

**mov 0x104,\_\_\_\_\_**

**mov \_\_\_\_\_,0x104** *Copy the value from some source into the memory at address 0x104.*

36

#### **Practice #1: Operand Forms**

What are the results of the following move instructions? For this problem, assume the value *5* is stored at address 0x42, and the value *8* is stored in %rbx.

- **1. mov \$0x42,%rax**
- **2. mov 0x42,%rax**
- **3. mov %rbx,0x55**

#### **Operand Forms: Indirect**

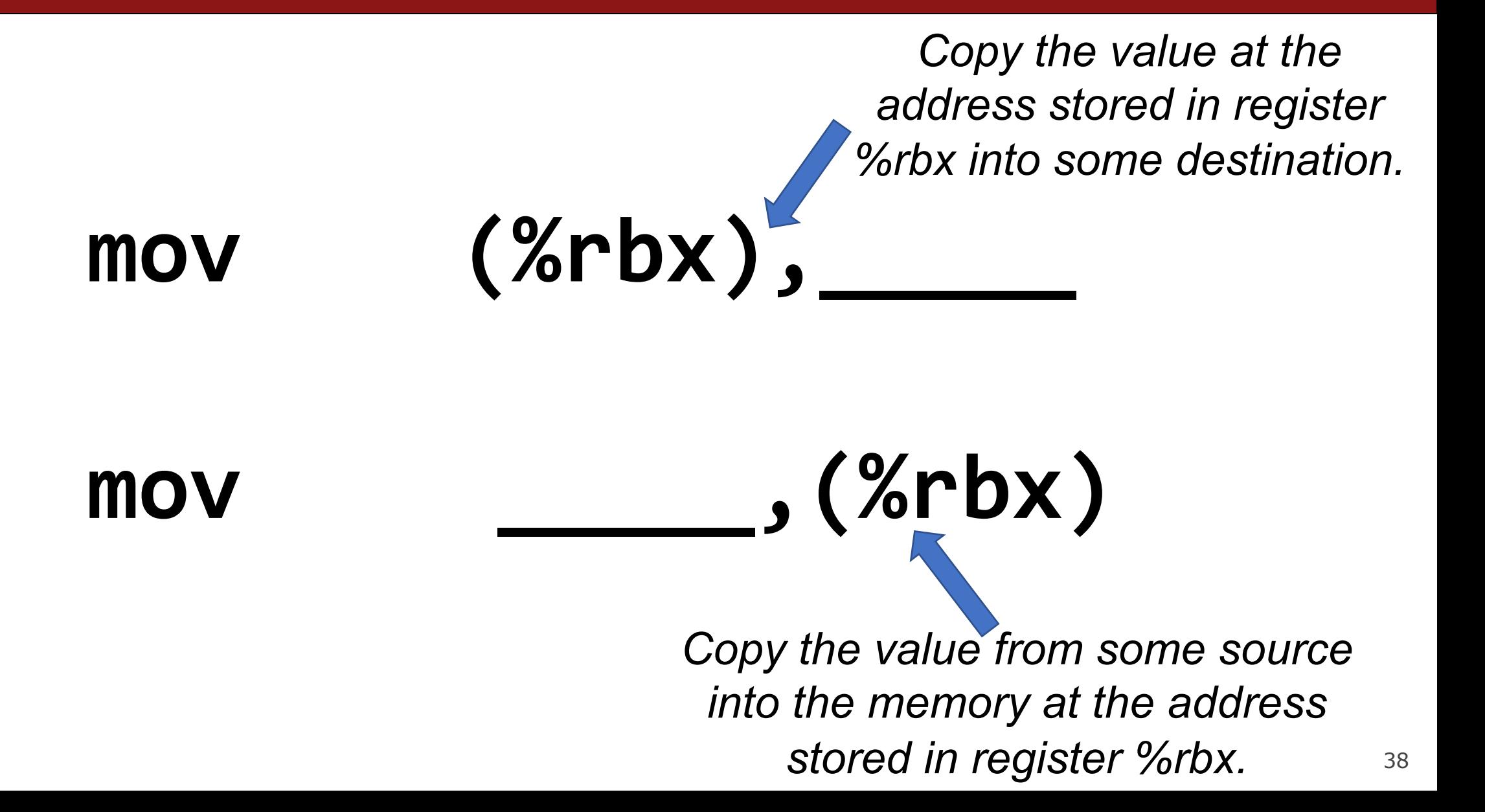

#### **Operand Forms: Base + Displacement**

*Copy the value at the address (0x10 plus what is stored in register %rax) into some destination.*

## **mov 0x10(%rax),\_\_\_\_\_\_\_\_\_**

**mov \_\_\_\_\_\_\_\_\_\_,0x10(%rax)**

39 *plus what is stored in register %rax).Copy the value from some source into the memory at the address (0x10* 

#### **Operand Forms: Indexed**

*Copy the value at the address which is (the sum of the values in registers %rax and %rdx) into some destination.*

### mov **(%rax,%rdx)**,

**mov \_\_\_\_\_\_\_\_\_\_\_,(%rax,%rdx)**

40 *Copy the value from some source into the memory at the address which is (the sum of the values in registers %rax and %rdx).*

#### **Operand Forms: Indexed**

*Copy the value at the address which is (the sum of 0x10 plus the values in registers %rax and %rdx) into some destination.*

# **mov 0x10(%rax,%rdx),\_\_\_\_\_\_**

**mov \_\_\_\_\_\_\_,0x10(%rax,%rdx)**

41 *Copy the value from some source into the memory at the address which is (the sum of*  $0x10$ *plus the values in registers %rax and %rdx).*

#### **Practice #2: Operand Forms**

What are the results of the following move instructions (executed separately)? For this problem, assume the value *0x11* is stored at address *0x10C*, *0xAB* is stored at address *0x104*, *0x100* is stored in register %rax and *0x3* is stored in %rdx.

- **1. mov \$0x42,(%rax)**
- **2. mov 4(%rax),%rcx**
- **3. mov 9(%rax,%rdx),%rcx**

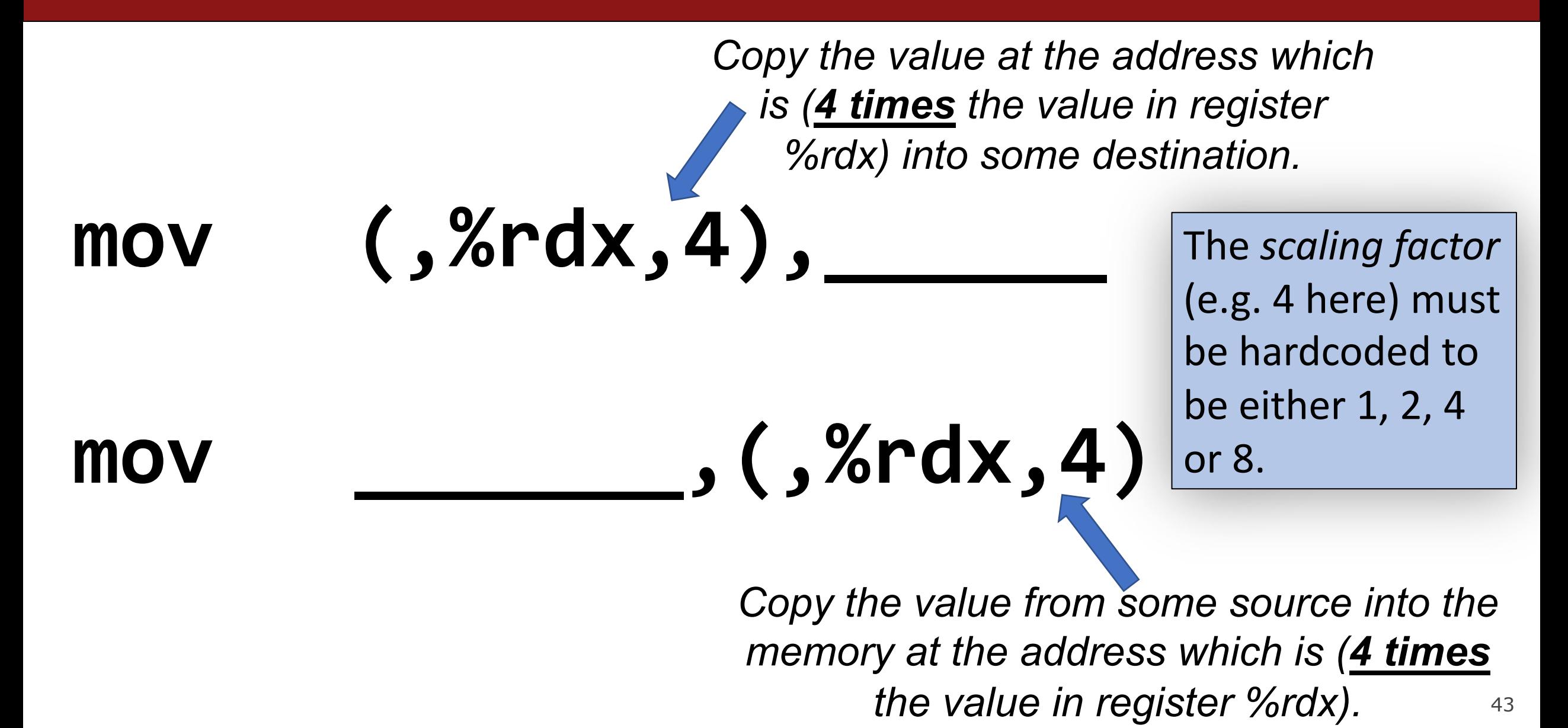

*Copy the value at the address which is (4 times the value in register %rdx, plus 0x4), into some destination.*

**mov 0x4(,%rdx,4),\_\_\_\_\_\_**

**mov \_\_\_\_\_\_\_,0x4(,%rdx,4)**

44 *Copy the value from some source into the memory at the address which is (4 times the value in register %rdx, plus 0x4).*

*Copy the value at the address which is (the value in register %rax plus 2 times the value in register %rdx) into some destination.*

**mov (%rax,%rdx,2),\_\_\_\_\_\_\_\_**

**mov \_\_\_\_\_\_\_\_\_,(%rax,%rdx,2)**

*Copy the value from some source into the memory at the address which is (the value in register %rax plus 2 times the value in register %rdx).*

*Copy the value at the address which is (0x4 plus the value in register %rax plus 2 times the value in register %rdx) into some destination.*

# **mov 0x4(%rax,%rdx,2),\_\_\_\_\_**

**mov \_\_\_\_\_\_,0x4(%rax,%rdx,2)**

46 *Copy the value from some source into the memory at the address which is (0x4 plus the value in register %rax plus 2 times the value in register %rdx).*

#### **Most General Operand Form**

 $Imm(r_b, r_i, s)$ 

#### *is equivalent to…*

## $Imm + R[r_h] + R[r_i] * s$

### **Operand Forms**

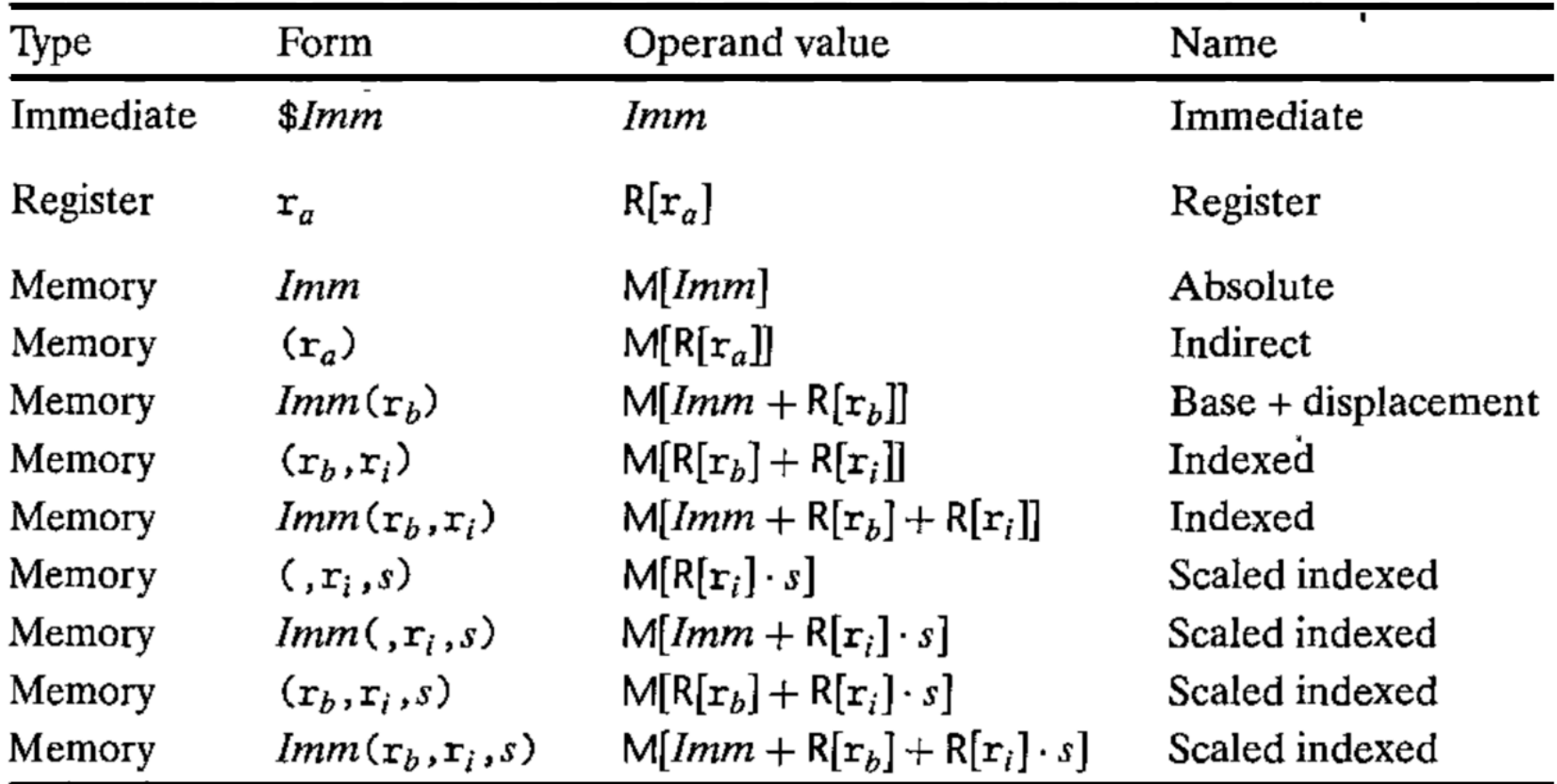

Figure 3.3 Operand forms. Operands can denote immediate (constant) values, register values, or values from memory. The scaling factor s must be either 1, 2, 4, or 8.

#### **Practice #3: Operand Forms**

What are the results of the following move instructions (executed separately)? For this problem, assume the value *0x1* is stored in register %rcx, the value *0x100* is stored in register %rax, the value *0x3* is stored in register %rdx, and value *0x11* is stored at address *0x10C*.

- **1. mov \$0x42,0xfc(,%rcx,4)**
- **2. mov (%rax,%rdx,4),%rbx**

#### **Recap**

- **Overview:** GCC and Assembly
- **Demo:** Looking at an executable
- Registers and The Assembly Level of Abstraction
- A Brief History
- Our First Assembly
- **Break:** Announcements
- The **mov** instruction

**Next time:** diving deeper into assembly